The book was found

# **Adobe Premiere Pro 2 Hands-On Training**

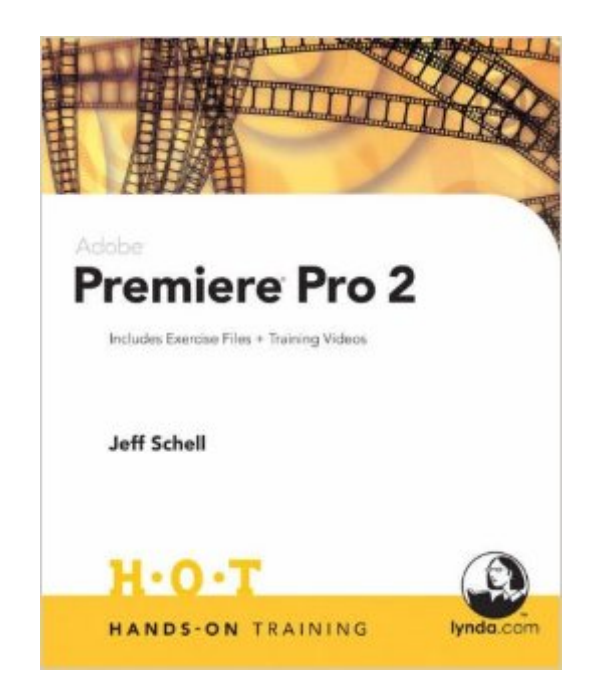

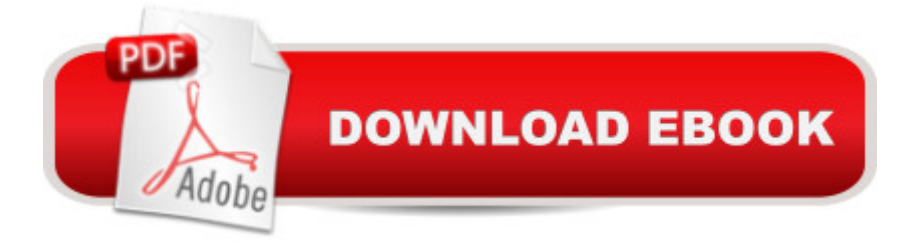

## **Synopsis**

Do you like to learn by doing? Do manuals leave you bored and craving real-world examples? Do you want concrete training that goes beyond theory and reference materials? If so, this is the book for you. These hands-on exercises, complete with insider tips and detailed color illustrations, teach you essential techniques of importing, editing, and assembling movies. You a ™ll start by learning the basics of the Premiere Pro 2 interface, video editing terminology, and how to effectively setup a project to optimize computer speed and maximize the quality of video from your camcorder. Then youâ ™II quickly move on to assembling and editing a finished movie with video footage, audio, and digital photographs. You a<sup>TM</sup>II learn how to add transitions, titles, picture in picture effects, lens flares, and 3D motion. $\hat{A}$  You $\hat{a}$  <sup>TM</sup>II also learn how to use the new features in Premiere Pro 2, including DVD menu authoring, multi-camera editing, and color correction. You a<sup>TM</sup>II also learn how to publish movies into a variety of formats including DVD movies and streaming movies for the Web. Plus you a <sup>TM</sup>II learn how to integrate with popular programs, such as Adobe Bridge, After Effects, Encore, Audition, Photoshop, and Flash. $\hat{A}$  Jeff's classroom-proven techniques are designed help you navigate past the common stumbling blocks of Premiere Pro 2. Jeff infuses real-world situations and humor into every lesson. Accompanied by a DVD-ROM loaded with exercise files, QuickTime videos, and royalty-free video content from Digital Juice (www.digitaljuice.com), this book ensure you  $\mathbb{R}^m$ ll master the key features of Premiere Pro 2 in no time. Jeff Schell is a video editor, comedy writer, author, Web designer, technical trainer, actor, and amateur physics geek. As an Adobe Certified Expert (ACE) and Adobe Certified Instructor (ACI), Jeff travels across the country teaching video production classes in Premiere Pro, After Effects, Photoshop, and Illustrator. Jeff strives to infuse his real-world experience and humor in every lesson. Jeff is the author of the Premiere Pro 1.5 Hands-On Training book and the Premiere Pro 2 New Features and Premiere Pro 2 Essential Training titles in the lynda.com Online Training Library.

### **Book Information**

Paperback: 552 pages Publisher: Peachpit Press; 1 edition (April 30, 2006) Language: English ISBN-10: 0321397746 ISBN-13: 978-0321397744 Product Dimensions: 7.5 x 1 x 9.1 inches Shipping Weight: 2.4 pounds

Average Customer Review: 4.3 out of 5 stars $\hat{A}$   $\hat{A}$  See all reviews $\hat{A}$  (12 customer reviews) Best Sellers Rank: #421,715 in Books (See Top 100 in Books) #18 in Books > Computers & Technology > Digital Audio, Video & Photography > Adobe > Adobe Premiere #166 in Books > Computers & Technology > Digital Audio, Video & Photography > Video Production #736 in $\hat{A}$  Books > Computers & Technology > Web Development & Design > Web Design

#### **Customer Reviews**

I hate reading manuals and learning techniques in isolation. You know the techniques you learn and they really don't connect you to when you might use it. However, this book is excellent for anyone just getting into Adobe Premiere Pro and introduces real world examples as the foundation of your learning. The whole book is geared around you developing a fictional dvd for this particular resort. This is really a helpful way of getting the reader to learn the software. He shows you how to do everything. He even incorporates mistakes into his lessons and shows you how to correct them. This comes with a Dvd-rom with all the video, graphics, and audio you need to assemble your fictional project. With the skills I learned from this book there is no video project I fear. Bring on the footage, I'm ready to edit!!!

I have purchased a very large number of computer books over the years in an effort to teach myself the use of various applications. I purchased HOT Premiere Pro 1.5 book and liked it, so when I finally managed to acquire Premiere 2.0 recently I immediately purchased Adobe Premiere Hands-On-Training 2.0 by Jeff Schell. As an educator myself, I have to say that this is without a doubt the best "how to" guide that I have ever used. The exercises are terrific, and the detailed explanations make it possible for even a neophyte such as me to achieve a confidence building understanding. If you are intimidated by the learning curve of this very complex application, fear not, for Mr. Schell breaks each task down into incremental steps that foster understanding. The accompanying CD-ROM provides all the needed resources other than the application itself that are needed to gain a fundamental knowledge of Premiere 2.0. This is one of the good ones!

I would rate myself at the intermediate level when it comes to editing. I was fairly new to Premiere Pro 2 (was using 6.5 before) when I purchased the book. There were some things I knew already that the book described but I didn't know a lot of the shortcuts. It also taught me a great deal about using all of the Audio features, so that was a huge bonus for me. All in all, I thought the book was great. It was easy to work through and follow. It also allows you to skip around throughout chapters This is the seccond book of Jeff I have read: The first one was Premiere Pro 1.5 H.O.T., wich is another wonderful text, both are really the best programs for learning Adobe Premiere by doing real projects based on sample files included in the companion DVD. One very important thing is that both books are different. The practice projects are totally different but are equally interesting you never will get bore reading and practicing the learning material. When you finish reading both books you are really satisfied with the work done by yourself. Both books are fully ilustrated with excellent color photographies and written with a clear and concise languaje.

I was looking to get a quick run on how Adobe Premiere Pro 2 works as I was familiar with other video packages. Not only was this manual easy to use in showing how to utilize many of the features of Adobe Premiere but it gave you ideas on how to set your workspace to maximize your editing efficiency.I found I was able to skip to some chapters I wanted to learn more about first and ignore others that had characteristics similar to other programs I had used.This is a good start to using the powerful features of this program. Now all I need is another book to help with the advanced image and sound editing for those videos that look grainy or have sound drops.

I have used both of Jeff's books (Pro 1.5and 2.) and find them the best on the market in my opinion. Clear, concise, very easy to understand and a great teaching tool. He makes what could be a difficult task, easy!Highly recommended!

#### Download to continue reading...

Go Pro Camera: Video editing for Beginners: How to Edit Video in Final Cut Pro and Adobe [Premiere Pro Step by Step A](http://ebooksupdate.com/en-us/read-book/LgnRj/adobe-premiere-pro-2-hands-on-training.pdf?r=izuhiC0AT3N%2BpNuRVTNJPI7rubyt%2BXA1dwW5txZsUbU%3D)dobe Premiere Pro 2 Hands-On Training Adobe Premiere Pro CS3 Classroom in a Book: The Official Training Workbook from Adobe Systems with DVD ROM Puppy Training: How To Train a Puppy: A Step-by-Step Guide to Positive Puppy Training (Dog training,Puppy training, Puppy house training, Puppy training ... your dog,Puppy training books Book 3) The Video Collection Revealed: Adobe Premiere Pro, After Effects, Audition and Encore CS6 (Adobe CS6) Adobe Premiere Pro CS6: Libro de formaci n oficial de Adobe Systems / Classroom in a Book (Spanish Edition) Puppy Training: Step By Step Puppy Training Guide- Unique Tricks Included (puppy training for kids, puppy tricks, puppy potty training, housebreak your dog, obedience training, puppy training books) Puppy Training: Puppy Training for Beginners: The Complete Puppy Training Guide to Crate Training, Clicker Training, Leash Training, Housebreaking,

Classroom in a Book Adobe Premiere Pro CS3 Bible Adobe Premiere Pro For Dummies Adobe Premiere Pro CS6 Classroom in a Book Adobe Premiere Pro CC Classroom in a Book (2014 release) Teach Yourself Adobe Premiere Pro CS6 An Editor's Guide to Adobe Premiere Pro Adobe Premiere Pro 2.0 Classroom in a Book Adobe Premiere Pro Power Tips: Secrets, Shortcuts, and Techniques Adobe Premiere Pro CS5 Classroom in a Book Sams Teach Yourself Adobe Premiere Pro in 24 Hours

**Dmca**